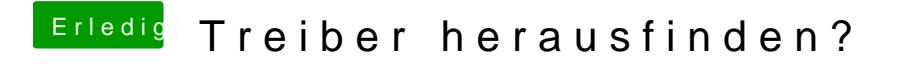

Beitrag von Davediedas vom 24. März 2019, 15:30

Danke al6024!!! danke